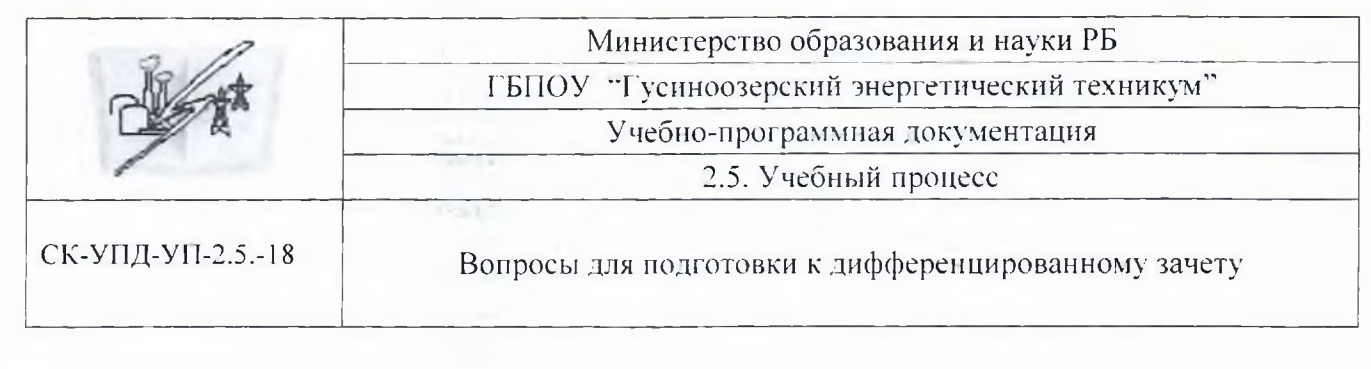

Рассмотрено на заседании Предметно-цикловой комиссии Экономика и бухгалтерский учет Протокол № « P3» CENTERPR 2018г.  $\mathbb{Z}$ Т.Н.Репина И.О.Фамилия подпись

УТВЕРЖДАЮ И.О.Заместителя директора по УР/

<u>«ОЗ» семьсебря 2018г.</u><br><del>Семь- Л.В.Бел</del>ых И.О. Фамилия подпись

## Вопросы для подготовки

## к дифференцированному зачету

## МДК 05.02 Порядок ведения кассовых операций

Специальности: 38.02.01 «Экономика и бухгалтерский учет»

**Провести операции с денежными средствами и оформить соответствующую документацию**

- 1. Прием наличных денег от населения в кассу организации по кассовому чеку
- 2. Прием наличных денег от юридического лица в кассу организации по приходному кассовому ордеру
- 3. Выдача наличных денежных средств из кассы организации на заработную плату работникам по платежной ведомости
- 4. Выдача наличных денежных средств из кассы организации на заработную плату работнику по расходному кассовому ордеру
- 5. Выдача наличных денежных средств из кассы организации на хозяйственные нужды по расходному кассовому ордеру
- 6. Выдача наличных денежных средств из кассы организации на командировочные расходы по расходному кассовому ордеру
- 7. Выдача наличных денежных средств из кассы организации на горючесмазочные материалы по расходному кассовому ордеру
- 8. Выдача наличных денежных средств из кассы организации на канцелярские расходы по расходному кассовому ордеру
- 9. Провести регистрацию приходных и расходных кассовых ордеров в Журнале регистрации КО1 и КО2
- 10. Заполнить кассовую книгу на текущую дату
- 11. Оформить кассовый отчет на текущую дату
- 12. Оформить авансовый отчет по командировочным расходам
- 13. Оформить Доверенность на получение компьютерной техники в магазине «Оргтехника»
- 14. Сдать сверхлимитную сумму в Сбербанк РФ